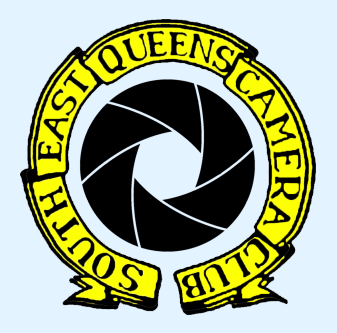

**A Member of the Photographic Federation of Long Island**

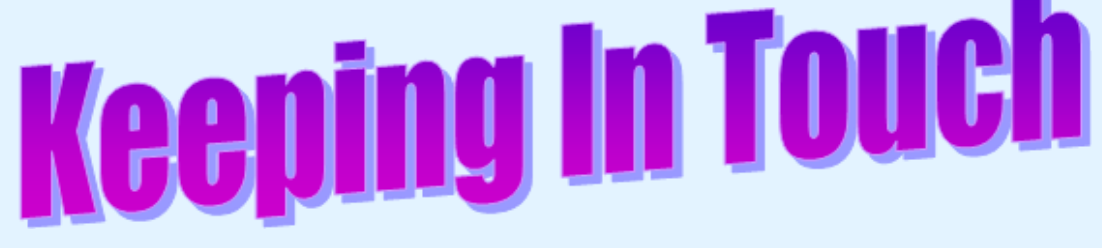

#### *[www.seqcc.org](http://www.seqcc.org/)* **Bringing the Photographic Arts to Our Community**

#### **Volume 16 Issue 07 April 2020**

### **President's Message**

Greetings SEQCC Family and Friends,

We trust that this letter finds you and yours healthy and safe during this season of uncertainty. Those of you who have been affected in some way, we pray for a full recovery. For those of you who may have lost a loved one or know of others that have succumbed to Covid-19, our condolences. Be not dismayed for we know exactly who is in charge.

Staying connected is our goal. We shall continue using the Zoom platform for our regular scheduled 2nd, 3rd and 4th Tuesdays starting @ 7:00 p.m. sharp. A heartfelt thanks to all that participated in the Member's Critique Night on April 14th and our 5th competition on April 21st, we thank you. We will continue to provide a form of programs and education for you during these challenging times. While we aren't able to physically attend SEQCC's meetings in person, Zoom has provided us with a great way to keep in touch with each other and see your smiling faces. If you haven't had a chance to join us yet, please do. An email will continue to be sent out to you for our upcoming meetings with a link to join us via Zoom.

All suggestions and comments are welcome. Please feel free to let us know at [SEQCC@SEQCC.org](mailto:SEQCC@SEQCC.org)

We are thanking you in advance for your continued support and participation at our Zoom meetings. Looking forward to seeing you.

Best regards,

Brenda

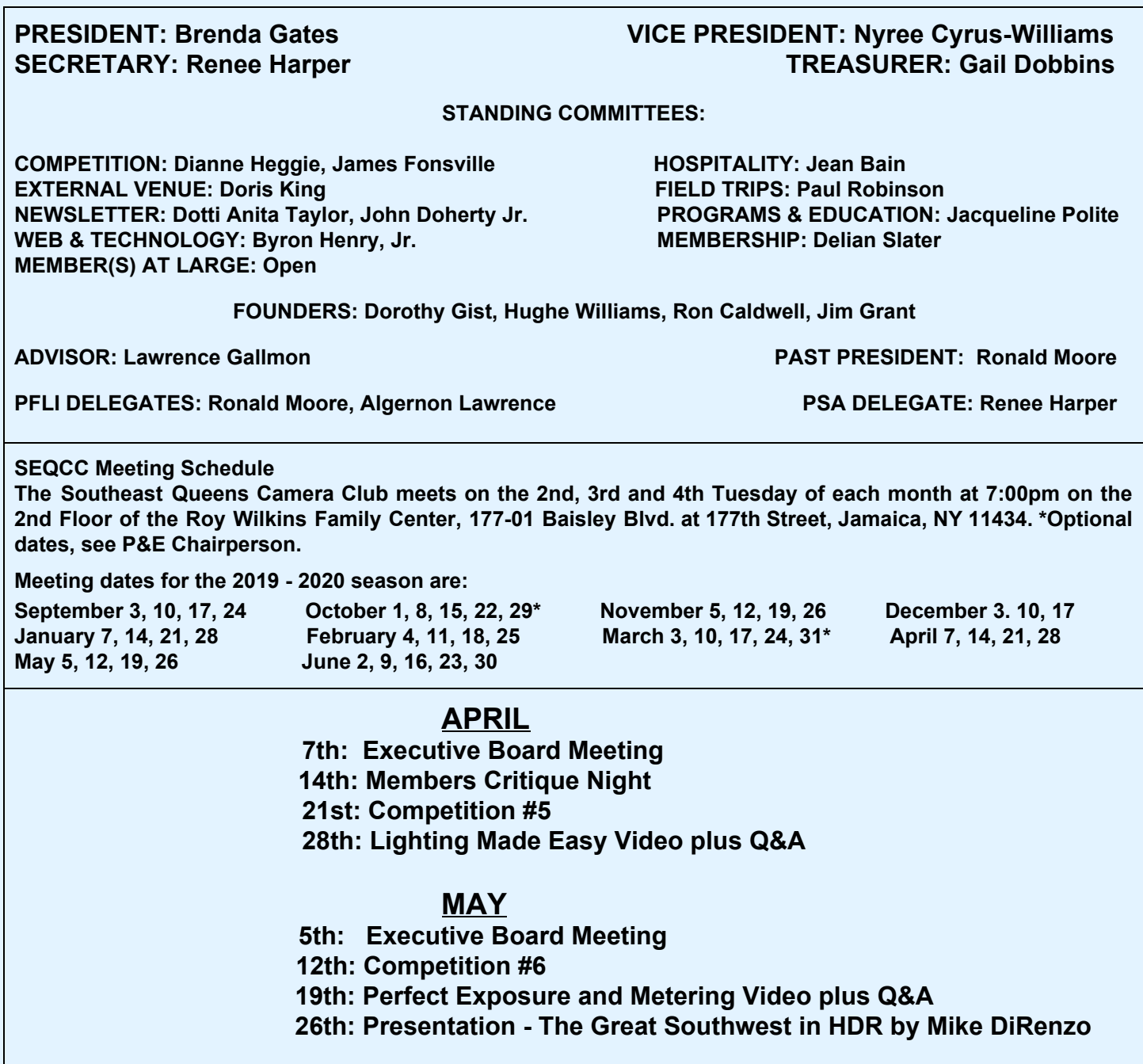

The Southeast Queens Camera Club does not endorse the content on any third party website. SEQCC is not responsible for the content or result of any damages with third-parties. Your use of third-party websites is at your own risk and subject to the terms and conditions of use for such websites. ©Southeast Queens Camera **Club 2020, All Rights Reserved.**

**Unauthorized use of images contained in this newsletter or website is strictly prohibited. All uncredited images are royalty-free clip art or otherwise believed to be in the public domain.**

**The Newsletter Committee looks forward to you sharing your experiences, skills and thoughts with the club.** Everyone is invited to submit articles and pictures to be published in the newsletter. The deadline for receiving **such information is the 25th of each month. Please forward your articles to [newsletter@seqcc.org.](mailto:newsletter@seqcc.org) Thank you.**

**Have you paid your dues?**

**Birthdays Andre Kaalund - April 28th Hughe Williams - May 3rd Jean Bain - 9th Steed Wells - 29th**

*Former member, Brother Efton Ellis lost his brother on Monday, April 27th, 2020. Let us express our condolences and keep him and his family in prayer during this already difficult time.*

## **Become an active member! Join a committee!**

#### **JUST A REMINDER:**

**General Courtesy:**

**Please turn your cell phone off or place them on vibrate during competition and when a Presenter is addressing the membership. Please refrain from asking questions and making audible comments until after the competition has concluded. Let's show respect and appreciation to the Judges and Presenters.**

**Open Committees:**

**SEQCC does not operate without the input and the help of its members. Currently, the following committees need volunteers to help SEQCC succeed as a club, External Venue, Field Trips, Newsletter and Programs & Education but we welcome your participation on any committee. Please see any Executive Board member for more information. Thank you.**

**● Remember, this newsletter is interactive. Click on certain pictures or text to be linked to pages with in depth explanations or additional content.**

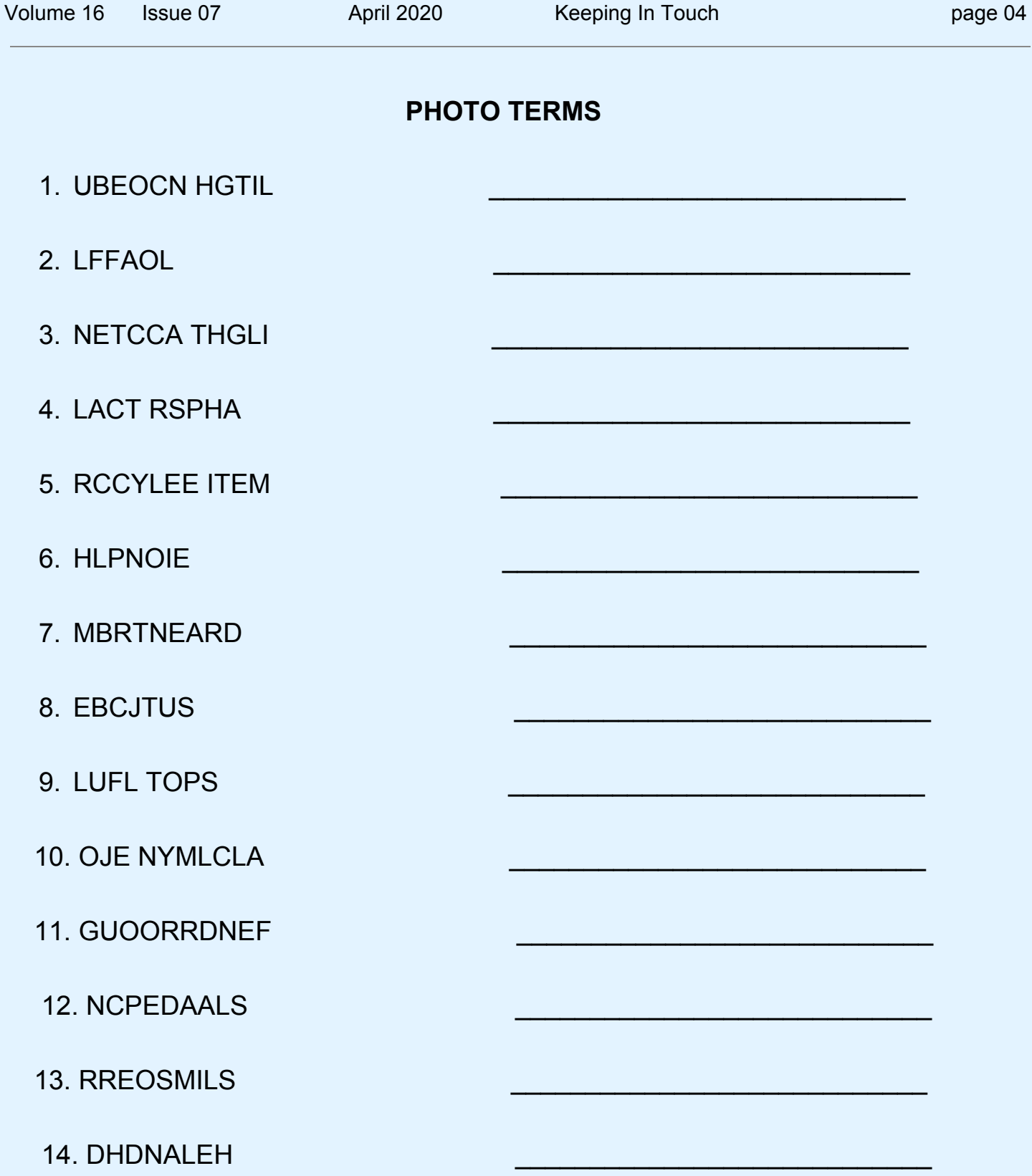

#### **Answers to Photo Terms #5 from March Newsletter**

1.Eisenstaedt 2. Retouching 3. Lowepro 4.Grayscale 5. Feathering 6. Hyperfocus 7. Jamel Shabazz 8. Metadata 9. Critique 10. Horizontal 11. Visualization 12. Dorethea Lange 13. Image Sensor 14. Lithium

#### **A Slice of History of Southeast Queens Camera Club, by Sylvia "Cookie" Hodge**

I attended Neville's 91st birthday in February and heard the testimonies and accolades bestowed upon him and this caused many memories to come flooding back. Dorothy Gist suggested that it would be nice to record some of SEQCC's history.

Let me share the following. SEQCC was organized in January 2005 and our first newsletter, "Keeping in Touch," hit the press on February 2005. It was a 2-page Word document, chock full of information such as meeting dates, our new website, carpooling to field trips, events to photograph, photo information, and a whole lot more.

Dorothy Gist, one of the Founders, hammered out the first four or five issues and then she asked me to take over as the newsletter editor. I took on the job and continued the with Word document but wanted a more newsie appearance. I spoke to Ron Caldwell, another Founder, and he suggested the purchase of "Microsoft Publisher" (which is still being used by the Club today).

The new format was introduced in the November 2005 issue with the article, "Our New Look." We acknowledge Ron Caldwell's suggestion of our new slogan, "Bringing the Photographic Arts to Our Community," and John Ruffins for his outstanding design of our new logo.

In December 2005, we added some new columns: "Message from the President," upcoming events for at least two months, the Executive Board information, birthdays in that particular month, PFLI updates and lots of other information. Based on a conversation with Brian Augustine, we created "Let's Talk About It," where a Club member was featured once a month in the attempt to learn more about each other. In our February 2010 issue on "Keeping In Touch" Dorothy Gist and Hughe Williams were our first two Club members featured.

Neville Phillips assumed the role of Newsletter Co-Editor in September 2010 when I became Program Chairperson. We worked along together to produce the Newsletter. When I became Membership Chair in September 2011, Neville became the Chair of the Newsletter. It didn't matter that I found myself at his house several times a month to assist with the Newsletter. We had loads of fun, chatting, snacking and working on that month's edition. With SEQCC's growth and the success of the Newsletter it became necessary to additional committee members to assist with the production of the Newsletter.

I also remember that in June 2016 at the SEQCC Awards Dinner, Neville and I were presented with Honorary Lifetime Membership plaques signed by then President, Ronald Moore, in grateful recognition of our service to SEQCC. I was deeply touched, and I know Neville was also.

At Neville's birthday party, James Fonsville presented Neville and me with the very first edition of "SEQCC Competition Chronicles" with an inscription that read "Dedicated to Past Newsletter Editors Sylvia 'Cookie' Hodge and Neville Phillips" It was a pleasant surprise. In speaking for Neville and myself, we are grateful.

# **COMPETITION # 5**

## **April 21, 2020**

## **JUDGE: Kathy Baca**

# **B&W Prints Color Prints Digital Images**

#### **Images of the Month/Black & White Prints**

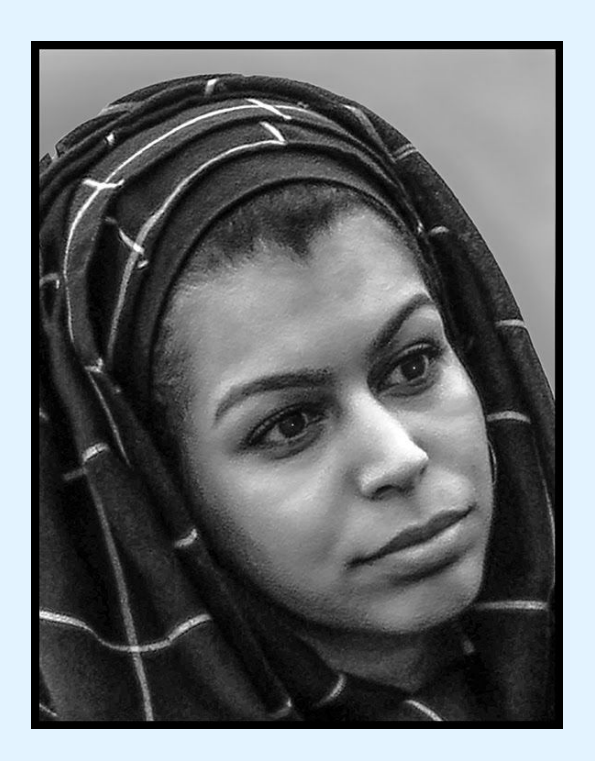

**James Fonsville "Princess" - Salon Group**

#### **Images of the Month/Color Prints**

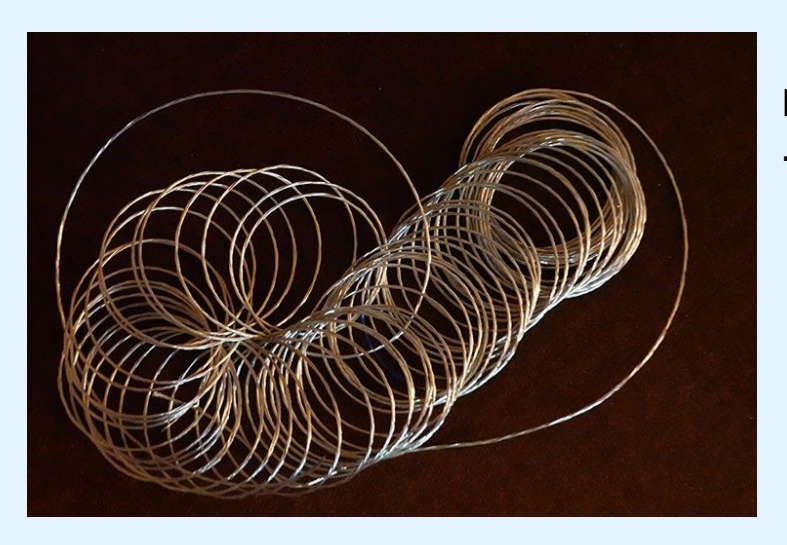

**Dotti Anita Taylor "Unraveled" - A Group**

#### **Lawrence Gallmon "Kojo" - Salon Group**

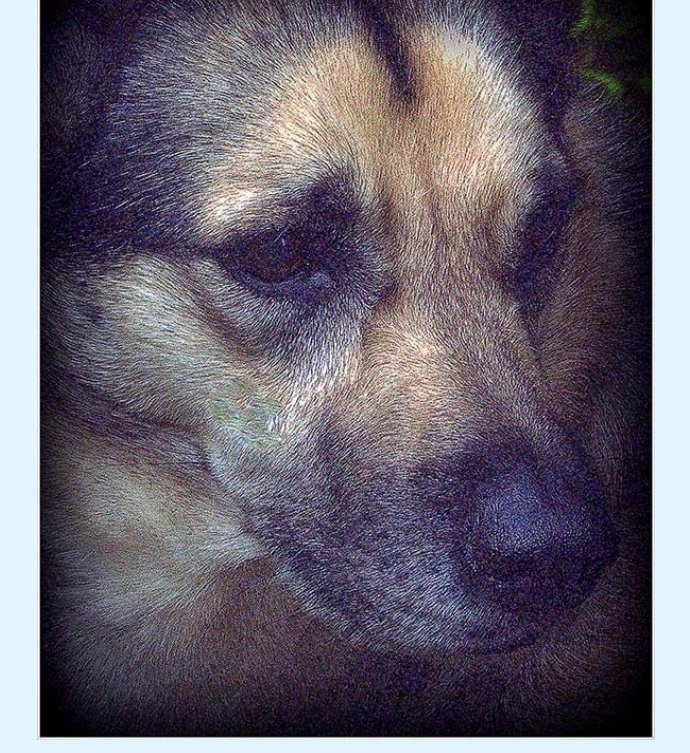

#### **Image of the Month/Digital Images**

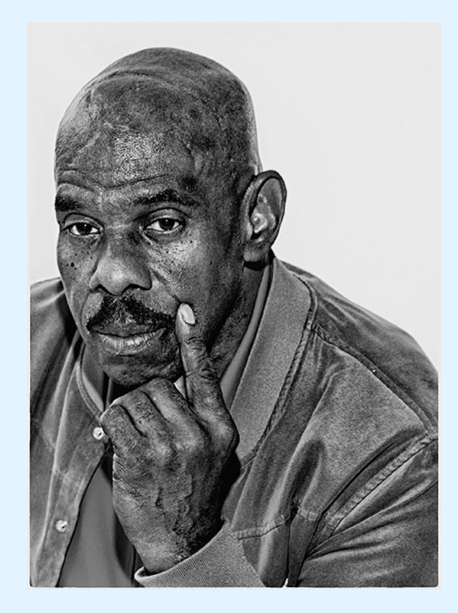

#### **Al Ephraim "Mister Clean" - B Group**

#### **Jean Bain "Top of the Cathedral" - A Group**

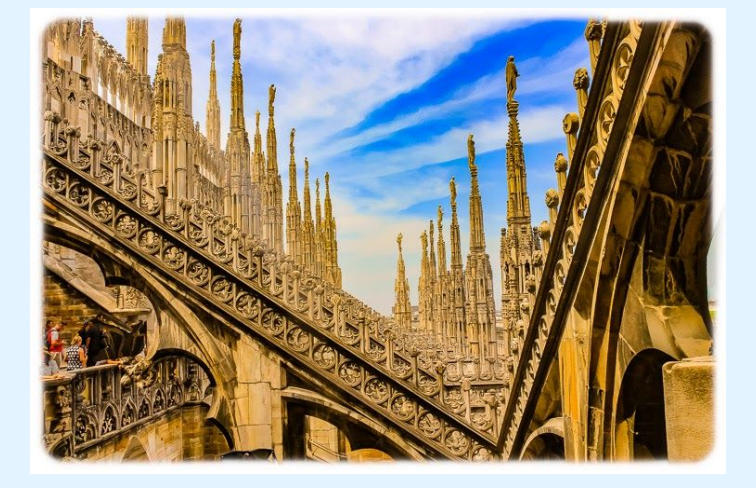

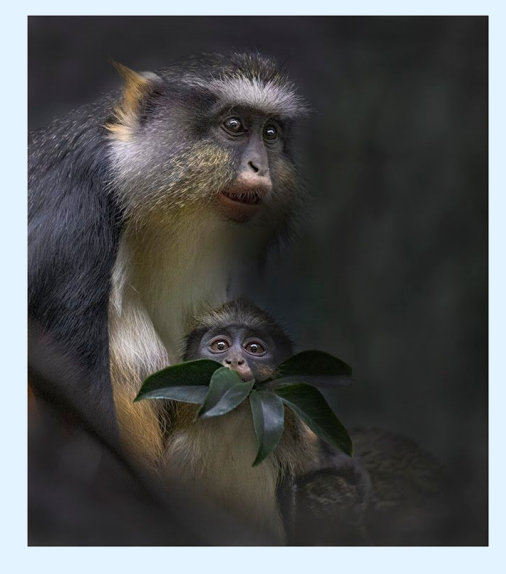

**Dianne Heggie "Eat Your Veggies" - Salon Group**

#### **Southeast Queens Camera Club**

#### **Competition Standing Year-to-Date 2019-20 as of Competition #5**

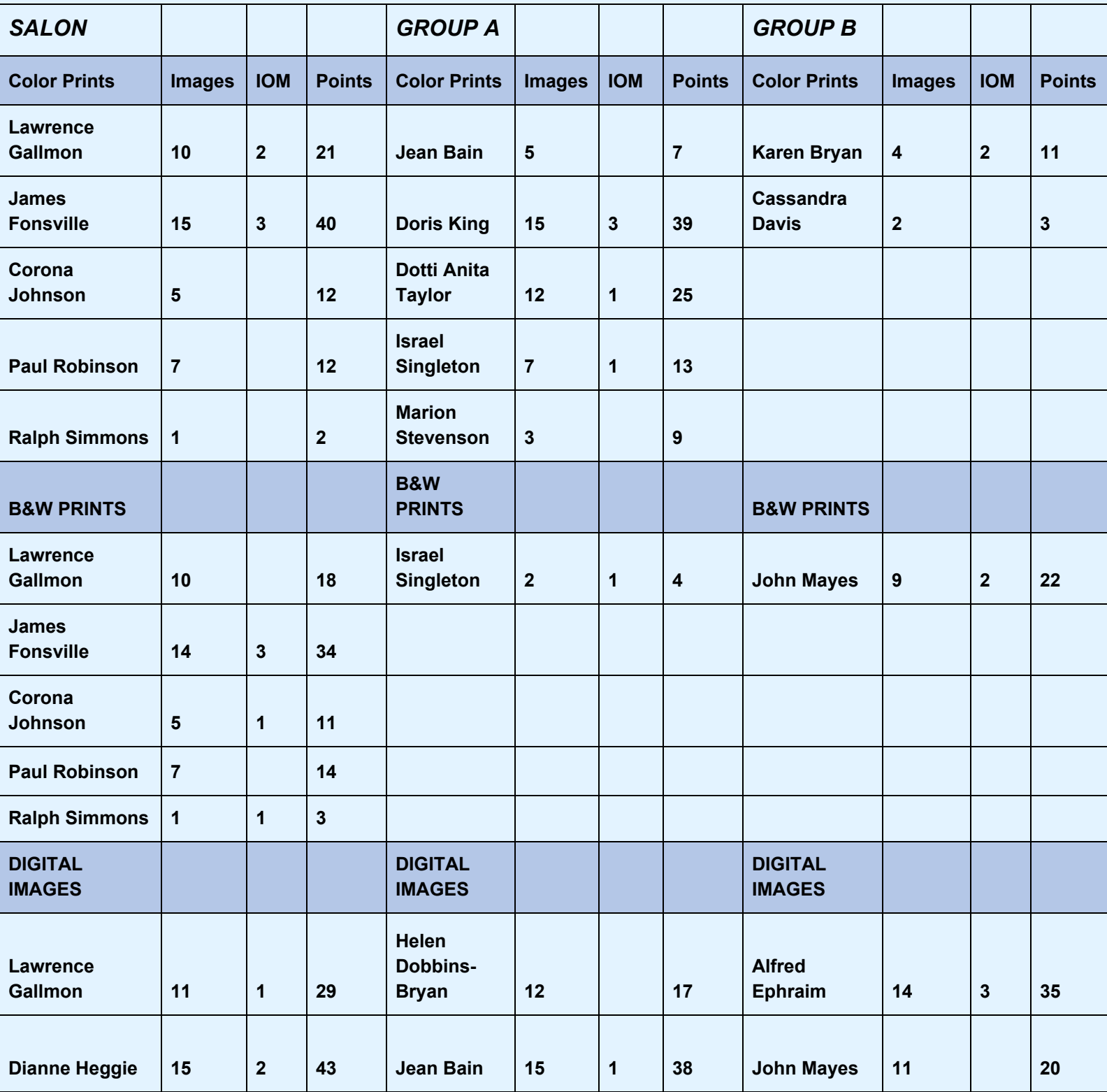

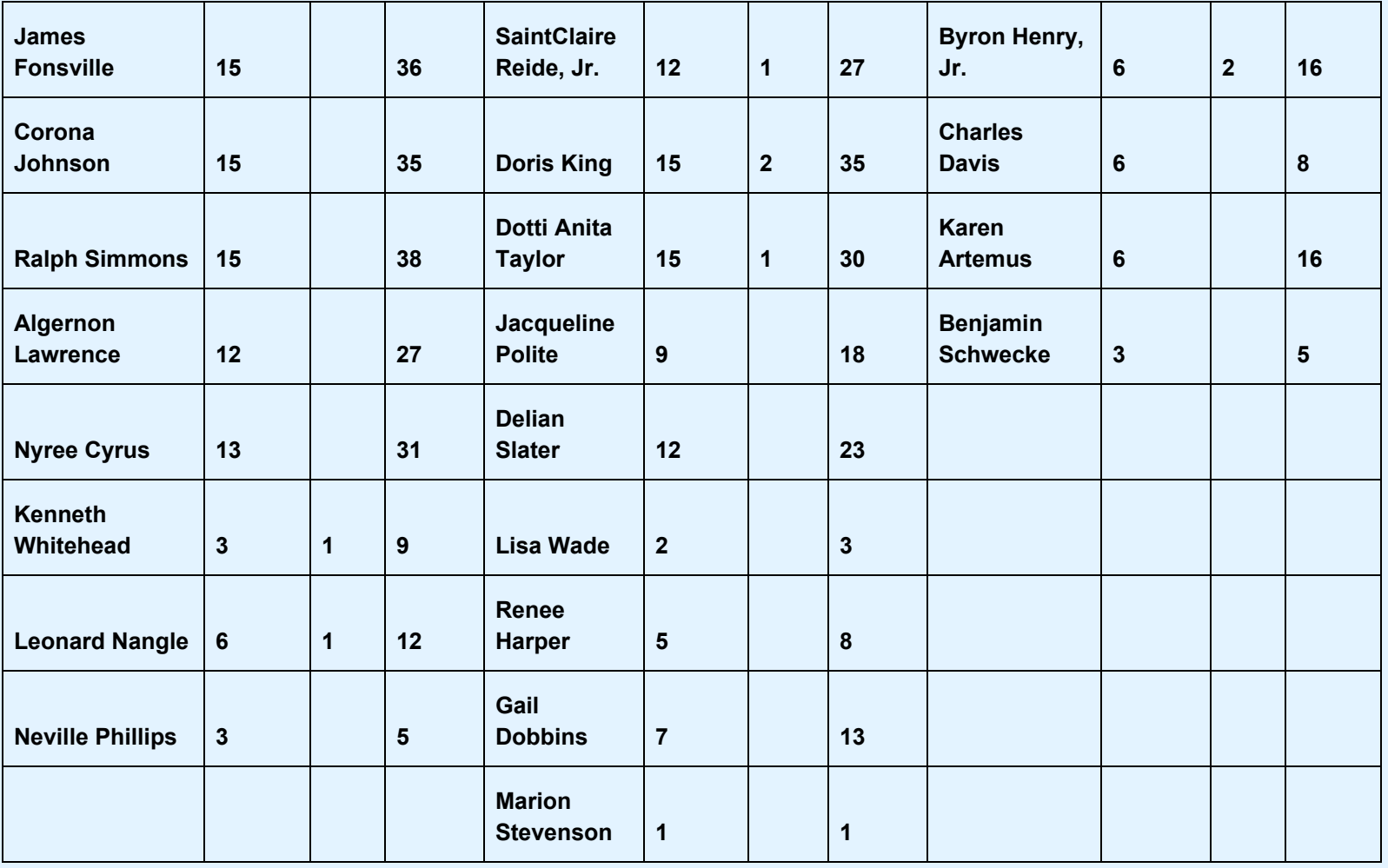

#### **PFLI Scores for SEQCC APRIL 2020**

#### **Judges: Mike DiRenzo – Tom Crosley – Dick Hunt**

#### **DPA**

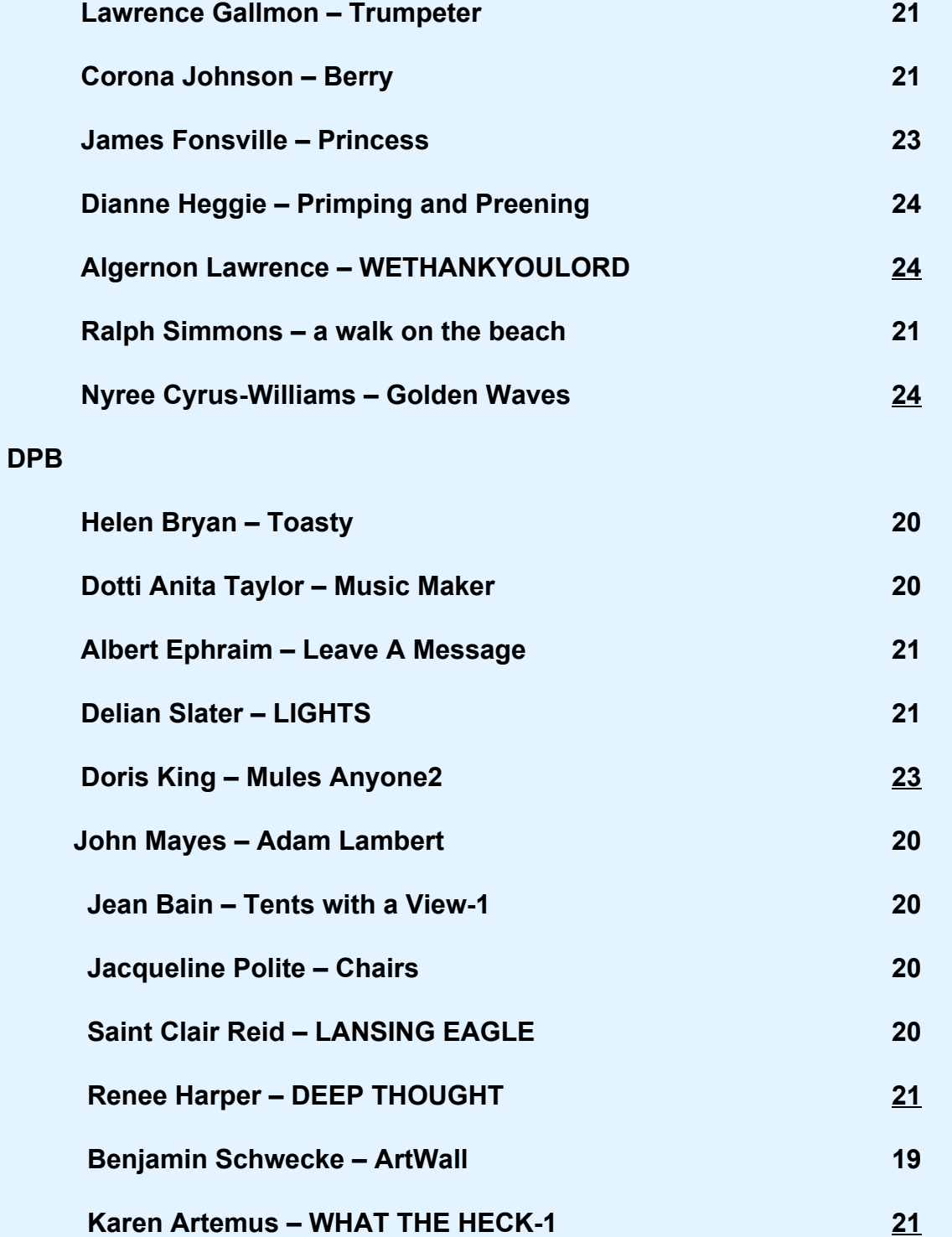

#### **IMAGES SUBMITTED TO PFLI Competition #7 APRIL 2020**

\_\_\_\_\_\_\_\_\_\_\_\_\_\_\_\_\_\_\_\_\_\_\_\_\_\_\_\_\_\_\_\_\_\_\_\_\_\_\_\_\_\_\_\_\_\_\_\_\_\_\_\_\_\_\_\_\_\_\_\_\_\_\_\_\_\_\_\_\_\_\_\_\_\_\_\_\_\_\_\_\_\_\_\_\_\_\_\_

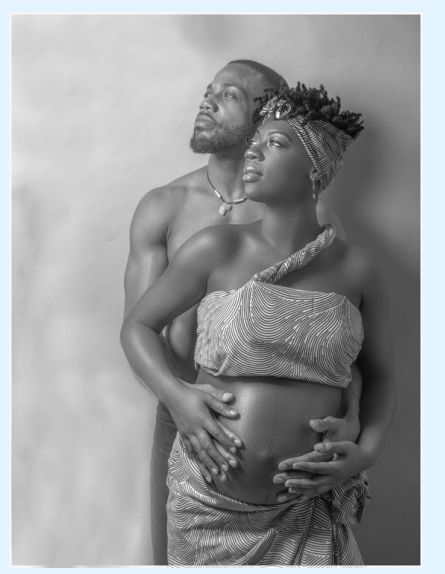

#### **Algeron Lawrence-DPA-We Thank The Lord-24**

#### **Dianne Heggie-DPA-Primping and Preening-24**

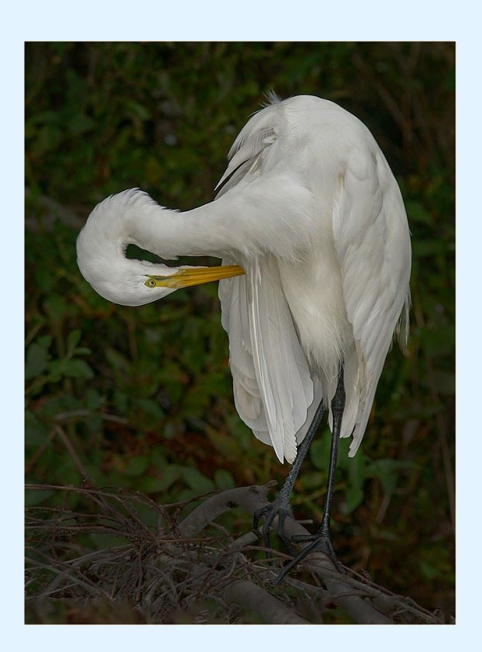

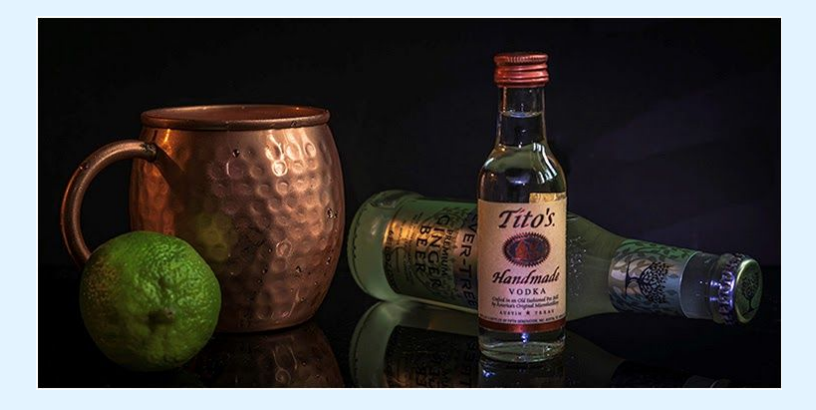

**Doris King-DBA-Mules Anyone-23**

#### **James Fonsville-DPA-Princess-23**

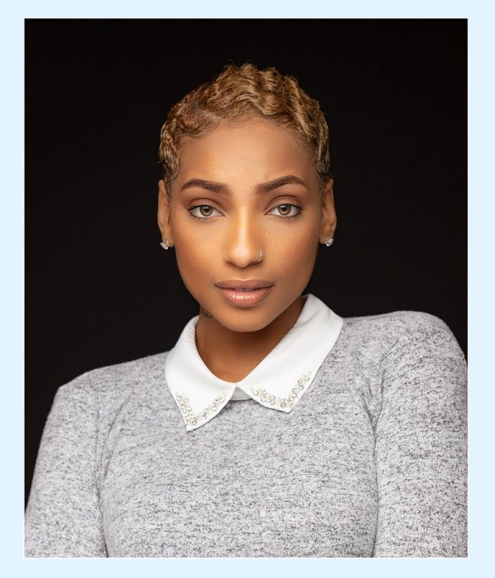

**Nyree C. Williams-DPA-Go Iden Waves-24**

**Tell me this hasn't crossed your mind.**

**There's someone that you know, and you've thought many times how much you'd love to take pictures of them because you just know that they would turn out gorgeous.**

**However, you're hesitant.**

**Perhaps, you don't know where to start or how to work with an amateur model.**

**[\(Working](https://photzy.apms5.com/anywhere/m?s=photzy&m=s_ca38dee0-bdd4-4199-90cb-45a8ba54b1da&u=e1jq4wvfdtfm2h236d132ctq5mw3ehj55mu3jd9n5mw3ge9h5mtk0ghj64tkcdu16923e&r2=d1u78w3k78qjyw38dxu7my9ecdqpubv8dxvjux3f5nvpywkb5nvpjx385ngpwbb1dngq8tbne8ppuvv4cnp2uube5nu6gt9dcdmq8y9dctt6at9de5upjrvb5nkqaub4cmqkyxbmdnfq6vvne9hpafb5dngpjv16enu6uqvdcnj6jxbd7nq6axvkdhjq8x35e8k7ax3dbxhpyvkmcnq78f9j60t30c1m68wjcxbmdnfp6rbde1gpjtve7njpurb9dhq6axvkdhjq8x35e8&n=1) with amateurs in front of your camera)**

**Well, fear no more. The free eBook this week is going to help you out big time!**

**Our author is Rhiannon D'Averc. We are proud to have her on our writing team! Rhiannon is the Chief Editor and Lead Photographer for 'London Runway' Magazine.**

**She [sounds](https://photzy.apms5.com/anywhere/m?s=photzy&m=s_ca38dee0-bdd4-4199-90cb-45a8ba54b1da&u=e1jq4wvfdtfm2h236d132ctq5mw3ehj55mu3jd9n5mw3ge9h5mtk0ghj64tkcdu16923e&r2=d1u78w3k78qjyw38dxu7my9ecdqpubv8dxvjux3f5nvpywkb5nvpjx385ngpwbb1dngq8tbne8ppuvv4cnp2uube5nu6gt9dcdmq8y9dctt6at9de5upjrvb5nkqaub4cmqkyxbmdnfq6vvne9hpafb5dngpjv16enu6uqvdcnj6jxbd7nq6axvkdhjq8x35e8k7ax3dbxhpyvkmcnq78f9j60t30c1m68wjcxbmdnfp6rbde1gpjtve7njpurb9dhq6axvkdhjq8x35e8&n=2) great! Show me more!**

She is going to give you some of her best insights into how to photograph amateur models in a **city environment.**

**You can take this information and apply it to virtually anyone you would like to take pictures of, from kids, to families, to weddings, or even your friends.**

**Grab your copy before they are gone!**

**"How to Work with an [Amateur](https://photzy.apms5.com/anywhere/m?s=photzy&m=s_ca38dee0-bdd4-4199-90cb-45a8ba54b1da&u=e1jq4wvfdtfm2h236d132ctq5mw3ehj55mu3jd9n5mw3ge9h5mtk0ghj64tkcdu16923e&r2=d1u78w3k78qjyw38dxu7my9ecdqpubv8dxvjux3f5nvpywkb5nvpjx385ngpwbb1dngq8tbne8ppuvv4cnp2uube5nu6gt9dcdmq8y9dctt6at9de5upjrvb5nkqaub4cmqkyxbmdnfq6vvne9hpafb5dngpjv16enu6uqvdcnj6jxbd7nq6axvkdhjq8x35e8k7ax3dbxhpyvkmcnq78f9j60t30c1m68wjcxbmdnfp6rbde1gpjtve7njpurb9dhq6axvkdhjq8x35e8&n=3) Model in the City"**

# **5 Tips for Doing Photography While Social Distancing**

A Post By: **Jaymes [Dempsey](https://digital-photography-school.com/author/jaymes-dempsey/)**

Are you having a hard time doing photography while social distancing?

Do you need some help determining what and how to photograph during these difficult times? You've come to the right place.

Because as hard as it is to deal with the current situation, there are still photographic opportunities everywhere. You just have to know how to see them!

So if you're looking to capture some great images, even now…

…read on.

#### 1. Go on walks and photograph the scenery

Plenty of countries are currently in full lockdown, which means that you can only leave your home for exercise.

But while you're out walking, why not take some pictures?

Obviously, don't approach people on the street or linger too long in one place.

But there are plenty of gorgeous parks out there where you can capture some stunning [landscapes](https://digital-photography-school.com/capture-more-diverse-landscape-photos/) as you walk along.

And if you don't live near a park, just go for a walk around your neighborhood! Take some photos of [trees](https://digital-photography-school.com/8-creative-ways-to-photograph-trees/) waving in the [sunlight](https://digital-photography-school.com/8-creative-ways-to-photograph-trees/), of flowers starting to bloom in [gardens,](https://digital-photography-school.com/tips-taking-great-flower-portraits/) and more.

The opportunities are endless. The key is to be open to more unusual, spontaneous images.

By the way, I'd recommend using a [telephoto](https://digital-photography-school.com/tips-shooting-landscapes-telephoto-lens-2/) lens for this, such as a [70-200mm](https://geni.us/dPSSonyFE70-200F2-8GM) zoom; that way, you can stay on paths and avoid approaching houses and other people.

I'd also recommend going out at sunrise or sunset, when the light is warm and golden. That way, you can capture gorgeous skies, gorgeous clouds, and just take in the beautiful world.

#### 2. Capture gorgeous macro photos in the garden

It's now officially spring in the Northern Hemisphere.

With spring comes flowers, and with flowers comes the potential for [beautiful](https://digital-photography-school.com/razor-sharp-macro-photos-of-flowers/) macro shots.

Get your closest-focusing lens, or a dedicated macro lens if you have one, and go out into your garden.

Look for flowers, and try to capture some beautiful colors, textures, and even more abstract flora shots.

I recommend doing macro photography on [cloudy](https://digital-photography-school.com/guide-using-natural-light-macro-photography/) days, because the diffused light will help bring out flower colors.

I also recommend getting down low, on a level with your subject, so you can portray the world from a more intimate perspective.

By the way, if you don't have any flowers, that's okay!

You can still photograph plants, trees, buds, or even weeds. The beauty of macro photography is that there are subjects everywhere.

#### 3. Spend time creating a studio in your home

If you're like me, you've always wanted to create a [photography](https://digital-photography-school.com/how-to-turn-your-living-room-into-a-photo-studio/) studio in your home.

But you just haven't had the time.

Imagine what you could do with a studio (after all the social distancing is over, that is!).

You could do portrait photoshoots.

You could do pet photoshoots.

You could create all sorts of still life setups.

You could do high-speed photos of balloons popping, or of colored water, or of products, or of food… Really, you can do tons with a proper studio.

So why not set it up now, while you're stuck at home?

[Here's](https://digital-photography-school.com/studio-lighting-equipment-guide/) what you need:

First, some sort of **[backdrop](https://digital-photography-school.com/diy-photography-backdrops/)**. A black tablecloth will work just fine for many purposes, but you can also use a large, white slab of cardboard, a proper photography backdrop (these can be purchased online), or even an interesting wall.

Next, you'll want at least one light source. You can use natural light, in which case you should simply position your studio near a window (ideally with the window light coming from slightly in front of your setup, so you have light falling on your subject from the front and side).

You can also use artificial light, which is what I'd recommend; this gives you more options and limits you less in terms of shooting on poorly-lit days and at night.

If you do go with artificial light, you're going to want several [speedlights](https://digital-photography-school.com/speedlight-vs-monolight-on-location-see-how-they-compare-video/) at the very least. I recommend two for beginners, though three is also a good number, and one is adequate if you'd like to keep costs down. These speedlights will need to be held up with light stands, so you'll want a couple of those.

You'll also need light modifiers. Options here include umbrellas, [softboxes](https://digital-photography-school.com/review-pixapro-105cm-16-sided-easy-open-rice-bowl-softbox/), diffusers, snoots, and more. Though I'd recommend going with a couple of basic umbrellas because these are great for softening the light and easy for beginners to get the hang of.

Last, if you're doing any sort of [product](https://digital-photography-school.com/how-to-take-beautiful-product-photos-for-your-e-commerce-website/) or still life photography, you're going to want a table. A simple wooden option works well, and it doesn't have to look new. A bit of texture can make your product shots and still lifes even more interesting!

And speaking of still life photography:

#### 4. Level up your still life photography skills

If you've ever considered pursuing still life [photography,](https://digital-photography-school.com/still-life-photography-at-home-can-keep-your-skills-sharp/) now is a great time.

You can do still lifes with a studio setup, as discussed above.

Or you can do still lifes without much of anything, except a few subjects, some window light, a table, and a wall.

The latter method is practically free, and it can result in stunning shots. So it's a great way to get started with still life work over the next few months.

For basic still life subjects, fruit is a great choice (I'm partial to pears and apples, but you can use basically anything).

Flowers, including cut flowers you can grab when checking out at the grocery store, are an excellent option, as well.

In fact, you can do all sorts of cool photography with flowers or fruit. While it's possible to do classic still lifes, you can also do more [abstract](https://digital-photography-school.com/beginners-guide-abstract-flower-photography/) shots.

Given the current situation, I don't recommend taking trips to the store just to buy still life subjects.

But if you're already at the store, there's not much harm in grabbing a couple of extra apples or a bouquet of flowers.

And, by the way:

You can also do still life photography using objects you find in your home.

Objects such as bowls, plates, silverware, vases, jugs, antiques, and much more.

So don't feel like you have to go out into the world to get subjects. Some of the best subjects are right in the house with you!

#### 5. Get to know your camera while stuck inside

Cameras are complicated.

Which means that there are probably things you don't know about them, but should be familiar with if you want to capture the best possible photos.

So, whenever you get the chance, I recommend you turn on your camera and explore.

Start with all the external buttons. Do you know what they can all do?

Then dig into the menu items. Scan over every single option.

And as soon as you hit something you're not sure about, or you're not completely familiar with...

…look it up.

(You can use your [camera](https://digital-photography-school.com/how-to-read-your-camera-manual/) manual, or you can just do a quick Google search.)

If it's an especially useful feature, then make a note. And ensure that, the next time you get a chance to do some photography, you try it out.

Make sense?

And by the way, every camera is different. So if you have multiple cameras, I recommend you follow this tip for each and every one of them.

That way, when things are better, you'll feel much more at home with your camera.

#### Conclusion

Hopefully, these tips will help you continue to improve your photography while social distancing. Because while things are tough, it really is possible to keep up your photography! So good luck, and stay safe! And, as always, share your photos with us in the comments section!

#### Jaymes [Dempsey](https://digital-photography-school.com/author/jaymes-dempsey/)

is a macro photographer from Ann Arbor, Michigan. To learn how to take stunning nature photos, check out his free eBook, Mastering Nature [Photography:](http://www.jaymesdempsey.com/mastering-nature-photography-ebook/) 7 Secrets For Incredible Nature Photos! And to see more of Jaymes's work check out his [website](https://www.jaymesdempsey.com/) and his blog.